УДК 621.321

## **ИССЛЕДОВАНИЕ С ПОМОЩЬЮ ПАКЕТА MATLAB/SIMULINK ВЛИЯНИЯ УСТРОЙСТВА ПРОДОЛЬНОЙ ЁМКОСТНОЙ КОМПЕНСАЦИИ НА УСТОЙЧИВОСТЬ ЭЛЕКТРОЭНЕРГЕТИЧЕСКОЙ СИСТЕМЫ**

## Фирсов Э. А.

Научный руководитель – к. т. н., доцент Старжинский А. Л.

Целью исследования является повышение пропускной способности и устойчивости электроэнергетической системы с помощью устройства емкостной продольной компенсации(УПК).

УПК выполняются в виде конденсаторных батарей, которые включаются в рассечку линий электропередач.

По фактору статической устойчивости генераторов электростанций предельная передаваемая мощность в системе, состоящей из генераторов, трансформаторов и линий электропередачи с соответствующими сопротивлениями  $X_r$ ,  $X_r$ ,  $X_n$ , без учёта потерь определяется по выражению [1]:

$$
P_{\rm mp} = \frac{EU_{\rm c}}{X_{\rm r} + X_{\rm r} + X_{\rm n}},\tag{1}
$$

где Е – ЭДС генераторов,  $U_c$  – напряжение на шинах системы.

Из формулы (1) видно, что уменьшение сопротивления линии приведёт к увеличению пропускной способности системы электропередачи. Одним из способов уменьшения сопротивления линии является применение УПК. В этом случае эквивалентное сопротивление, если не учитывать распределённость параметров линии и потери, определяется выражением [2]:

$$
X_{n=0} = X_n - X_c = X_n(1 - K_c),
$$

где *Х*с – емкостное сопротивление УПК, *К*<sup>с</sup> – степень продольной компенсации.

Рассмотрим электроэнергетическую систему(ЭЭС), принципиальная схема которой представлена на рисунке 1. Она включает в себя синхронный генератор(СГ); повышающий трансформатор(Т1); линию электропередачи(Л); УПК; автотрансформатор связи (Т2); энергосистему(ЭС).

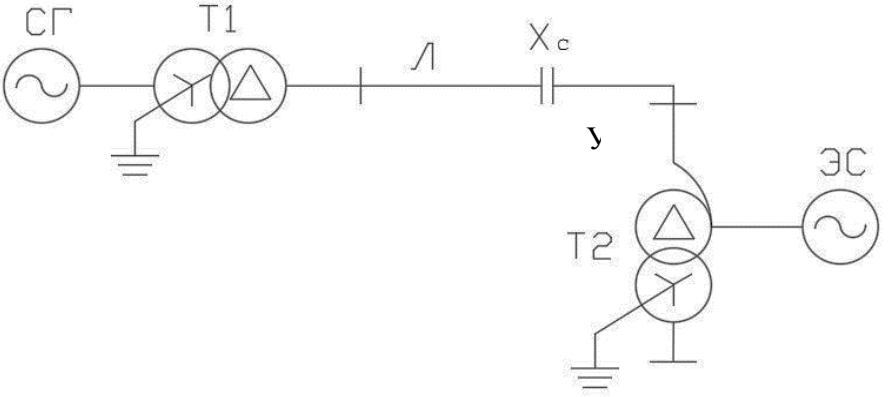

Рисунок 1 Схема ЭЭС

Определим параметры элементов схемы. Примем  $S_{\delta} = 1000 \text{ MB} \cdot \text{A}$ ,  $U_{\delta} = 230 \text{ kB}$ Параметры СГ – ТВВ-800-2ЕУЗ [3] приведены в таблице 1.

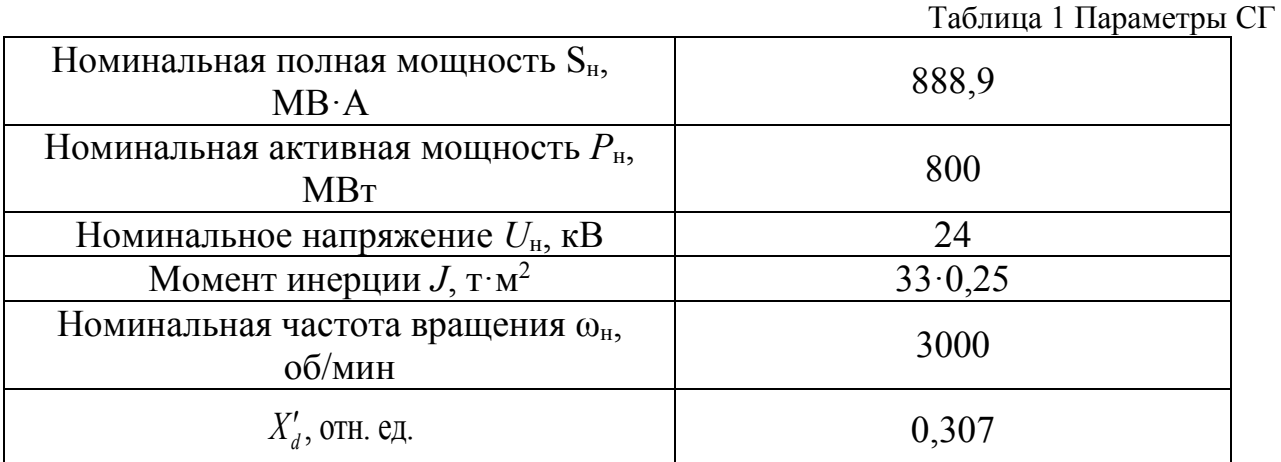

Постоянная инерции [4]:

$$
H = \frac{2,74 \cdot J^{2} \cdot \omega_{H}^{2}}{2 \cdot P_{H}} = \frac{2,74 \cdot (33 \cdot 0,25)^{2} \cdot 3000^{2}}{2 \cdot 800 \cdot 10^{6}} = 1,049 \text{ c}.
$$

Сопротивление статора в относительных единицах:

$$
R_{\rm cr*} = R_{\rm cr} \cdot \frac{S_6}{U_{\rm H}^2} = 0,0011 \cdot \frac{1000}{24^2} = 0,002.
$$

Коэффициент демпфирования задавался в соответствии с рекомендациями из работы [6]:  $K_d=10$ .

Собственные нужды генератора:

paropa:  

$$
P_{CH} = 800 \cdot 0,07 = 56
$$
 MBT.

Параметры трансформатора Т1 – ТНЦ-1000000/500 [3] и автотрансформатора Т2, в качестве которого выбираем три однофазных трансформатора АОДЦТН – 267000/500/220 [5] приведены в таблице 2.

Расчёт параметров трансформатора Т1 [4]:

Активное и индуктивное сопротивление:

$$
R_{\tau1^*} = \frac{\Delta P_{\kappa} S_6 \cdot 10^{-3}}{S_{\tau1}^2} = \frac{1800 \cdot 1000 \cdot 10^{-3}}{1000^2} = 0,0018 \text{ of } \tau \text{m. eq.}
$$

 $\Delta P_{\kappa}$  – номинальные потери короткого замыкания.

$$
X_{\tau 1} = \frac{U_{\kappa\%} \cdot S_6}{100\% \cdot S_{\tau 1}} = \frac{14,5 \cdot 1000}{100 \cdot 1000} = 0,145 \text{ of } \tau \text{.}
$$

– номинальное напряжение короткого замыкания.

При задании параметров в относительных единицах индуктивности каждой из обмоток трехфазного трансформатора совпадают с их индуктивными сопротивлениями [4].

Активное сопротивление  $R_{m^*}$  и индуктивность  $L_{m^*}$  цепи намагничивания:

$$
R_{m^*} = \frac{S_n}{\Delta P_0 \cdot 10^{-3}} = \frac{10^3}{570 \cdot 10^{-3}} = 1754 \text{ omH. } \text{eO}.
$$

 $\Delta P_0$  – потери холостого хода, кВт.

$$
L_{m^*} = \frac{100}{I_{x\%}} = \frac{100}{0.45} = 222 \text{ omh. } \text{eO}.
$$

– ток холостого хода,  $\%$ .

Расчёт параметров трансформатора Т2 [4]:

$$
U_{kB\%} = 0.5 \cdot (U_{_{BH}} + U_{_{BC}} - U_{_{CH}}) = 0.5 \cdot (37 + 11.5 - 23) = 12.75\%;
$$
\n
$$
U_{kC\%} = 0.5 \cdot (U_{_{BE}} + U_{_{CH}} - U_{_{EH}}) = 0.5 \cdot (11.5 + 23 - 37) = -1.25\%;
$$
\n
$$
U_{kH\%} = 0.5 \cdot (U_{_{BH}} + U_{_{CH}} - U_{_{EC}}) = 0.5 \cdot (37 + 23 - 11.5) = 24.25\%;
$$
\n
$$
X_{_{B}*} = \frac{12.75 \cdot 1000}{100 \cdot 267 \cdot 3} = 0.159 \text{ of } U_{H}.
$$
\n
$$
X_{c*} = \frac{1.25 \cdot 1000}{100 \cdot 267 \cdot 3} = 0.016 \text{ of } U_{H}.
$$
\n
$$
X_{H*} = \frac{24.25 \cdot 1000}{100 \cdot 267 \cdot 3} = 0.303 \text{ of } U_{H}.
$$
\n
$$
R_{T2*} = \frac{490 \cdot 1000 \cdot 10^{-3}}{(267 \cdot 3)^2} = 7.6 \cdot 10^{-4} \text{ of } U_{H}.
$$
\n
$$
R_{m*} = \frac{10^{3}}{150 \cdot 10^{-3}} = 6667 \text{ of } U_{H}.
$$
\n
$$
L_{m*} = \frac{100}{0.35} = 286 \text{ of } U_{H}.
$$

Таблица 2 Параметры Т1 и Т2

| Параметр                          | Значение   |                      |               |
|-----------------------------------|------------|----------------------|---------------|
|                                   | T1         | T <sub>2</sub>       |               |
| Номинальная полная мощность, MB·A | 1000       | 267                  |               |
| Частота, Гц                       | 50         | 50                   |               |
| Параметры стороны ВН              |            |                      |               |
| Номинальное напряжение, кВ        | 525        | 500                  |               |
| Активное сопротивление, отн. ед.  | 0,0018/2   | 7,6.10               |               |
| Индуктивность, отн. ед.           | 0,145/2    | 0,159                |               |
|                                   | сторона НН | сторона<br><b>CH</b> | сторона<br>HH |
| Номинальное напряжение, кВ        | 24         | 230                  | 10,5          |
| Активное сопротивление, отн. ед.  | 0,0018/2   | 7,6.10               | 7,6.10        |
| Индуктивность, отн. ед.           | 0,145/2    | 0,016                | 0,303         |
| Параметры цепи намагничивания     |            |                      |               |
| Активное сопротивление, отн. ед.  | 1754       | 6667                 |               |
| Индуктивность, отн. ед.           | 222        | 286                  |               |

Параметры воздушной линии Л напряжением 500 кВ:

$$
X_0^1=0,3
$$
  $\frac{OM}{KM}$ ,  $R_0^1=0,02$   $\frac{OM}{KM}$ 

- удельное индуктивное и активное сопротивления прямой последовательности соответственно (справ. данные);

$$
X_0^0=0.9 \frac{OM}{KM}, R_0^0=0.17
$$

 $\frac{6000}{1000}$  – удельное индуктивное и активное сопротивления нулевой после-КM

довательности соответственно (справ. данные);

$$
B_0^0=2,88.10^{-6} \frac{CM}{KM}, B_0^1=3,85.10^{-6}
$$

Cм им – удельные ёмкостные проводимости нулевой и прямой **KM** 

последовательности соответственно (справ. данные);

$$
L_0^1 = \frac{X_0^1}{2\pi f} = 9,549 \cdot 10^{-4} \frac{\Gamma H}{KM}, L_0^0 = \frac{X_0^0}{2\pi f} = 2,865 \cdot 10^{-3} \frac{\Gamma H}{KM}
$$

- удельная индуктивность прямой и нулевой

последовательности соответственно;

$$
C_0^1 = \frac{B_0^1}{2\pi f} = 1,225 \cdot 10^{-8} \frac{\Phi}{\text{KM}}, L_0^0 = \frac{B_0^0}{2\pi f} = 0,917 \cdot 10^{-8} \frac{\Phi}{\text{KM}}
$$
  
– уденыная индуктивность прямой и нулевой

Ёмкость УПК (С) находим исходя из значения степени компенсации, которую принимаем  $K_c=0.5$  (по рекомендации [2]).

$$
K_c = \frac{X_c}{X_0^1 \cdot 1} = \frac{1}{2\pi f C X_0^1 \cdot 1} = 0.5;
$$
  
\n
$$
C = \frac{1}{2\pi f X_0^1 \cdot 1 \cdot 0.5},
$$
  
\n
$$
T \pi c = 1 = 500 \text{ km} - \pi \text{ m}
$$
  
\n
$$
C = 4 \cdot 10^{-5} \Phi.
$$

раторы, а также рассматривать вопроста диривности и программе MATLAB приложении Simulink (рисунок 2).

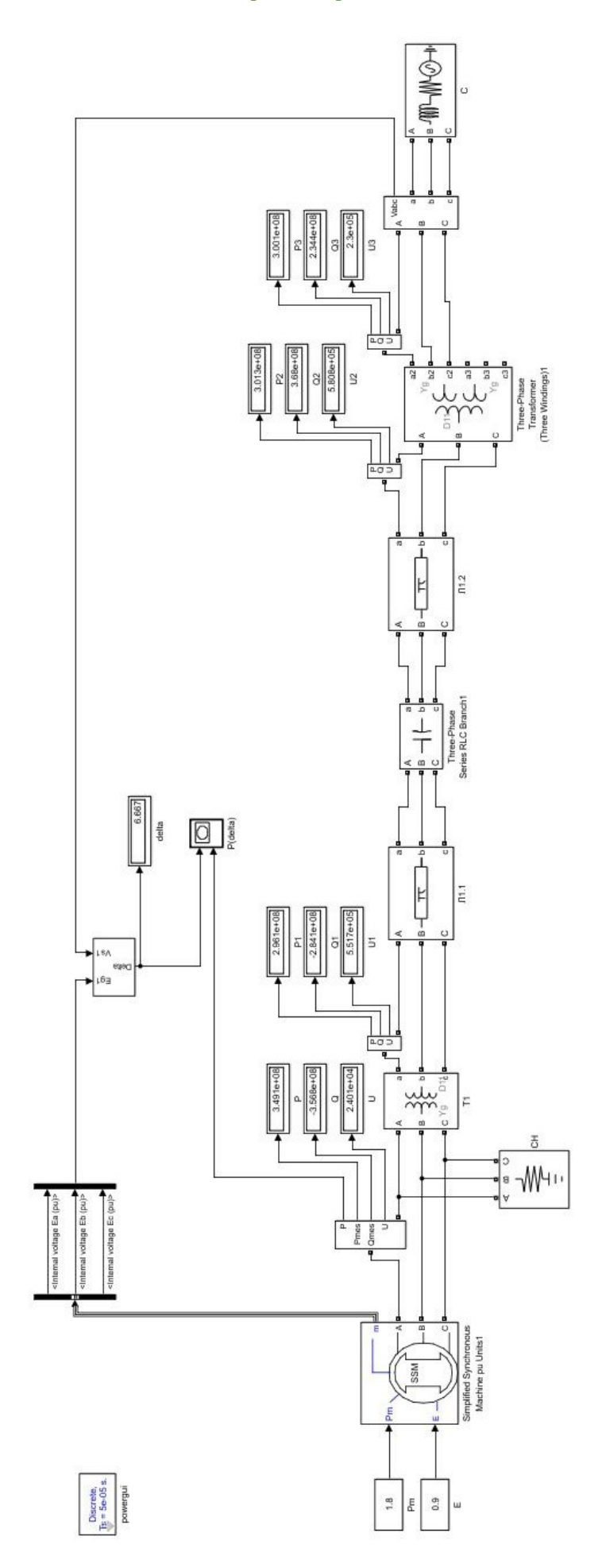

Рисунок 2 Модель ЭЭС

В результате были построены графики зависимости активной мощности от угла δ при отсутствии (рисунок 3) и наличии УПК (рисунок 4).

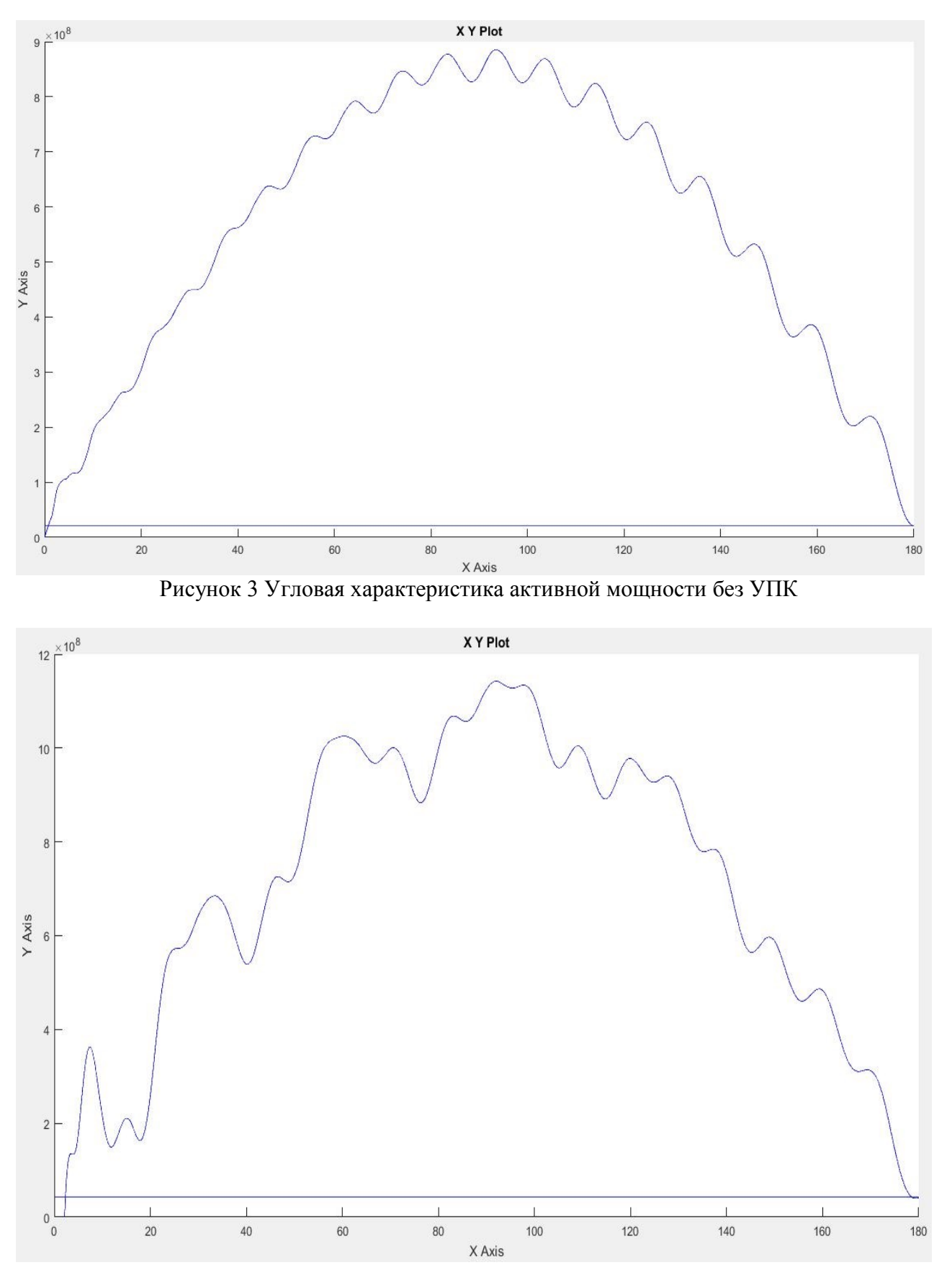

Рисунок 4 Угловая характеристика активной мощности с УПК

Из графиков угловых характеристик видно, что пределы передаваемой мощности равны: *Р*max<sub>1</sub> =8,9·10<sup>8</sup> Вт (без УПК) и *Р*max<sub>2</sub> =11,7·10<sup>8</sup> Вт (с УПК). Исходя из этого можно заключить, что в рассматриваемом случае устройство емкостной продольной компенсации позволяет увеличить пропускную способность и динамическую устойчивость на

$$
\frac{11,7-8,9}{8,9} \cdot 100\% \approx 31,5\%.
$$

## **Литература**

1. Передача и распределение электрической энергии: Учебное пособие /

А.А. Герасименко, В.Т. Федин. – Ростов-н /Д.: Феникс; Красноярск: Издательские проекты, 2006. – 720с. (Серия "Высшее образование").

2. Устойчивость электроэнергетических систем: учебное пособие / Е. В. Калентионок. – Минск: Техноперспектива, 2008. – 375 с.

3. Неклепаев Б. Н., Крючков И. П. Электрическая часть станций и подстанций: Справочные материалы для курсового и дипломного проектирования: Учеб. Пособие для вузов. – 4-е изд., перераб. и доп. – М.: Энергоатомиздат, 1989. – 608 с.: ил.

4. Зарудная, А.П. Особенности применения пакета MATLAB/Simulink для анализа статической устойчивости синхронных генераторов в энергосистеме / А.П. Зарудная, К.Е. Горшков // Вестник ЮУрГУ. Серия «Энергетика». – 2017. – Т. 17, № 3. – С. 43–54. DOI: 10.14529/power170305.

5. Справочник по проектированию электрических сетей / под ред. Д. Л. Файбисовича. – 4-е изд., перераб. и доп. – М. : ЭНАС, 2012. – 376 с. : ил.

6. Забелло, Е. Применение прикладных программ в расчетах режимов и стойчивос-ти работы собственных генерирующих источников при их параллельной работе с энергосистемой / Е. Забелло, В. Тополев // Энергетика и ТЭК. Наука для практики. – 2011. – №  $9/10. - C. 20 - 22.$